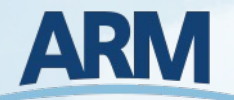

# **ARM Data Workbench & JupyterHub**

**Kyle Dumas** Oak Ridge National Laboratory **Maxwell Grover** Argonne National Laboratory

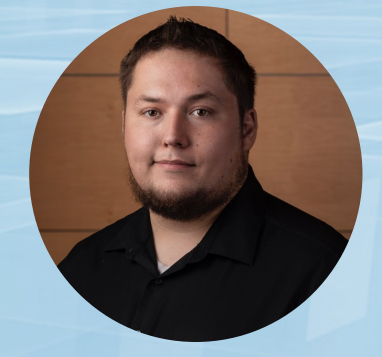

Kyle Dumas Data Tools Lead

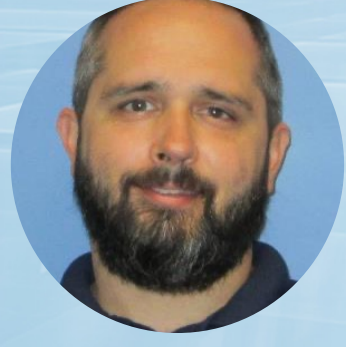

Will Provenza System Admin

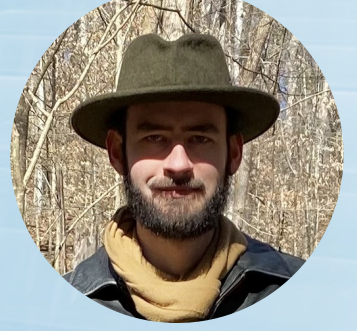

Wade Darnell User Tools Lead

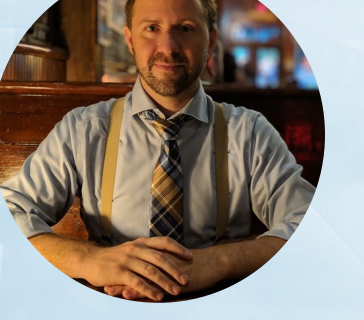

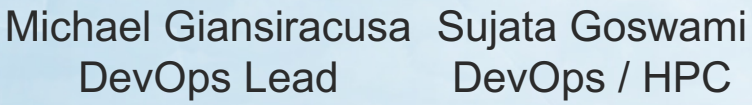

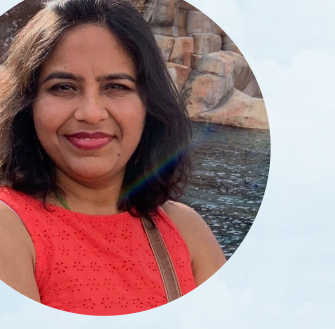

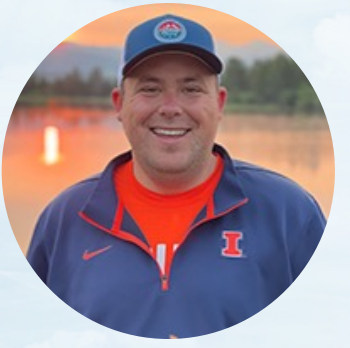

Max Grover Open Source Guru

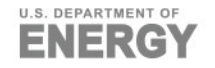

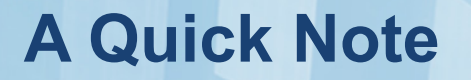

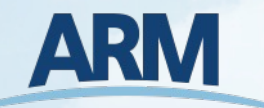

If you run into issues logging in to JupyterHub, there are representatives from the ARM Data Booth ready to assist.

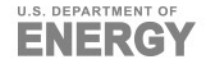

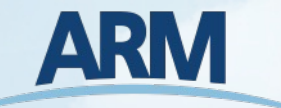

The ARM Data Workbench (ADW) is a revolutionary ecosystem for interacting with ARM data. It is intended to utilize the ARM Data Center's (ADC) full capabilities to improve users' experience in working with ARM data. A few of these capabilities include:

- $\triangleright$  Seamless access to data and computing resources
- Direct access to ARM and community-developed software packages
- Jupyter notebook ecosystem for data access, analysis and sub-setting
- Easy generation of standard and custom plots
- Integration of external data sets

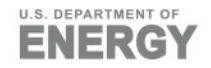

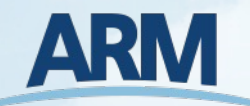

# **ARM Data Workbench Timeline**

#### **ARM Data Workbench**

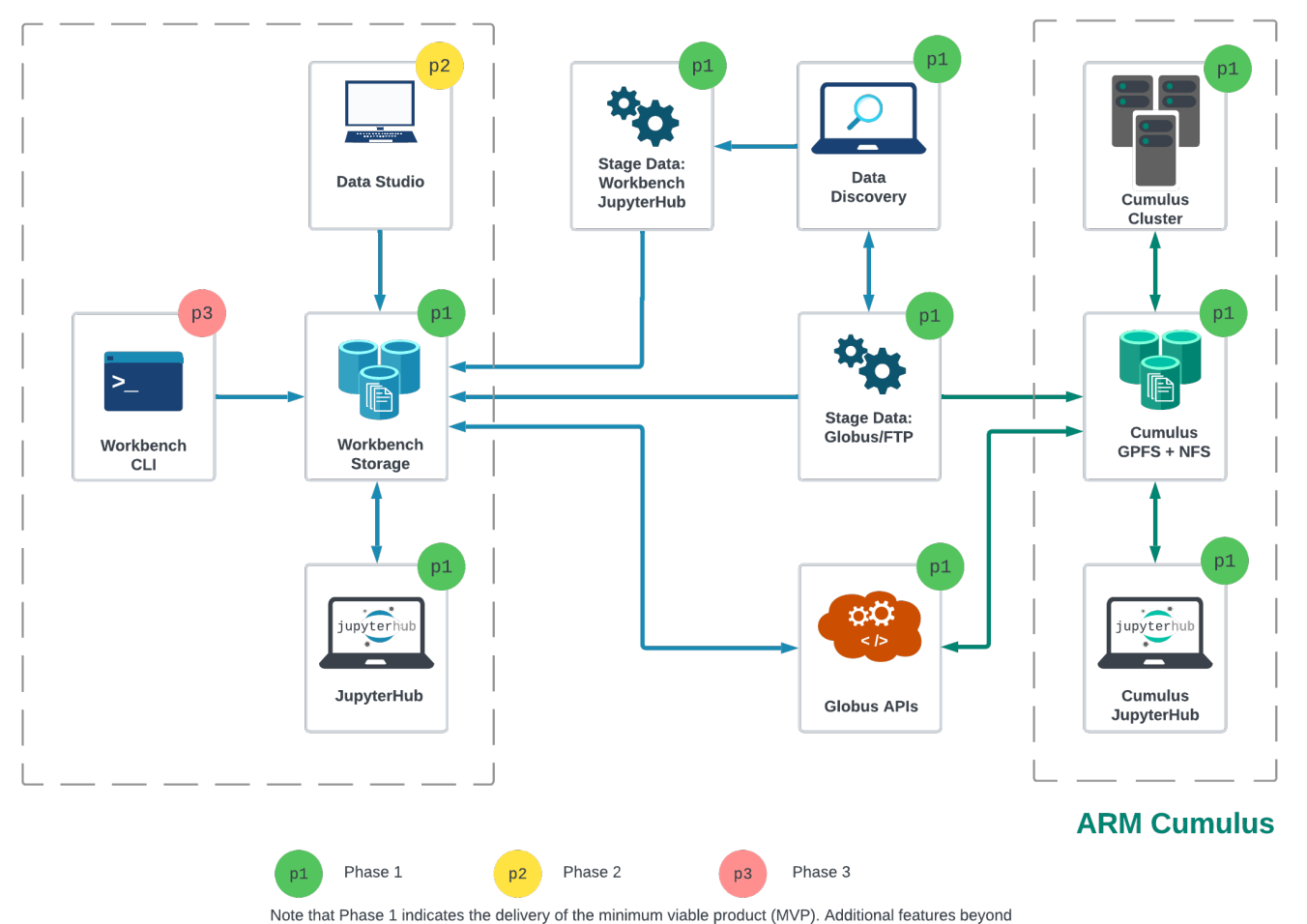

the MVP will continue to be in development beyond the initial Phase 1 delivery.

#### **Phase 1: (COMPLETE)**

JupyterLab integration with Discovery and ordering

#### **Phase 2:**

Initial UI to support querying, filtering, and data management functionality

#### **Phase 3:**

Expanding support for APIs and CLI capabilities

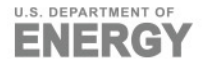

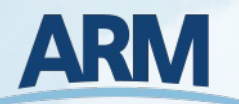

# **Jupyter Notebook**

- A development environment for creating and sharing computational documents.
- Most commonly known for Python, but can support other languages as well.
- $\blacktriangleright$  Interactive code.
- Easy to see and communicate how a program unfolds since the outcome of each cell/block is cached.
- ▶ The "classic" notebook interface for editing documents.
- $\blacktriangleright$  Notebooks are the individual files that can be created, edited, and shared. (.ipynb files)

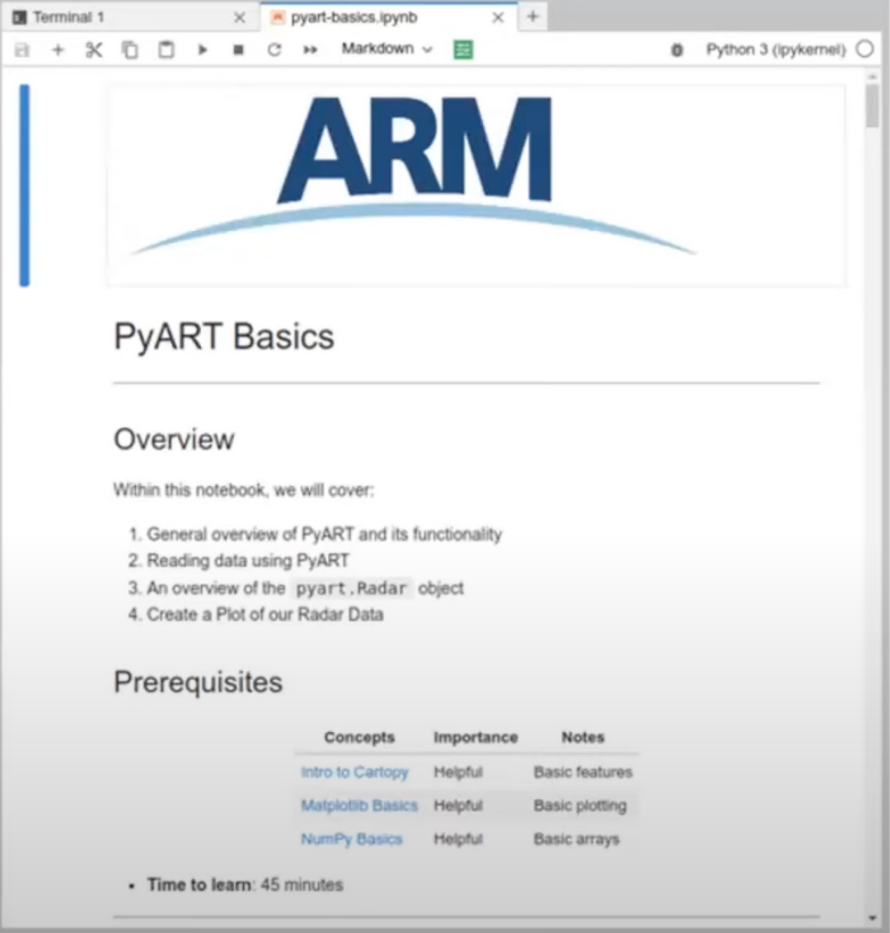

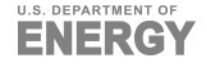

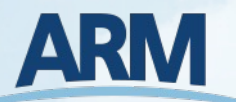

# **JupyterLab**

- ▶ A web-based interactive development environment for notebooks.
- $\blacktriangleright$  Includes file system navigation, the ability to edit notebooks, open a console, and terminal options.
- ▶ Note that JupyterLab and Jupyter Notebooks can be installed on your local machine.

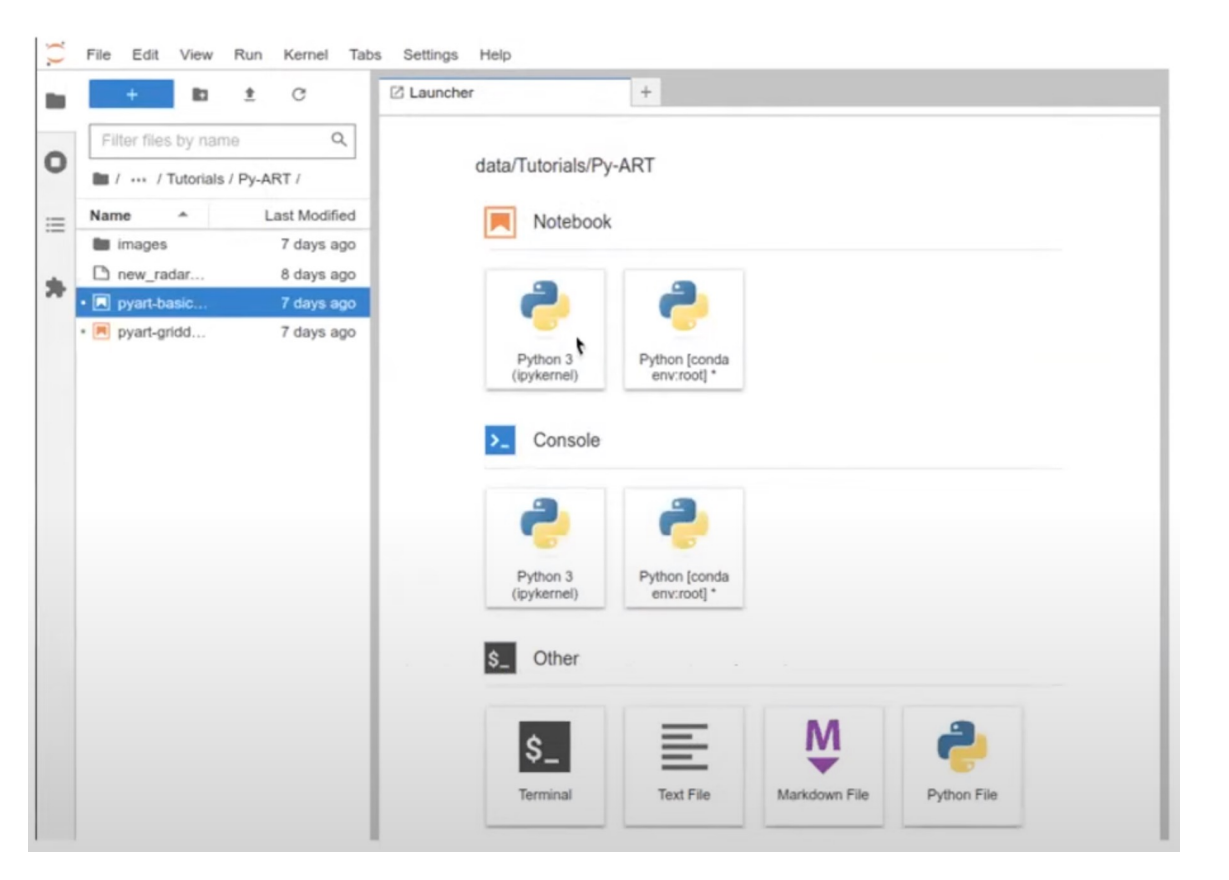

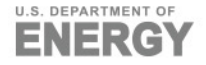

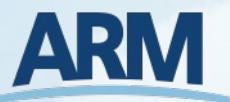

## **JupyterHub**

- A application for making JupyterLab and notebooks available in a multi-tenant environment.
- $\blacktriangleright$  Each user spawns their own private JupyterLab web server.
- Benefits include:
	- Don't have to setup environment.
	- Give users consistent access to same dependencies and packages.
	- For ARM users, mount personal and shared project storage from NFS.
	- **Integration with ARM Data Discovery.**

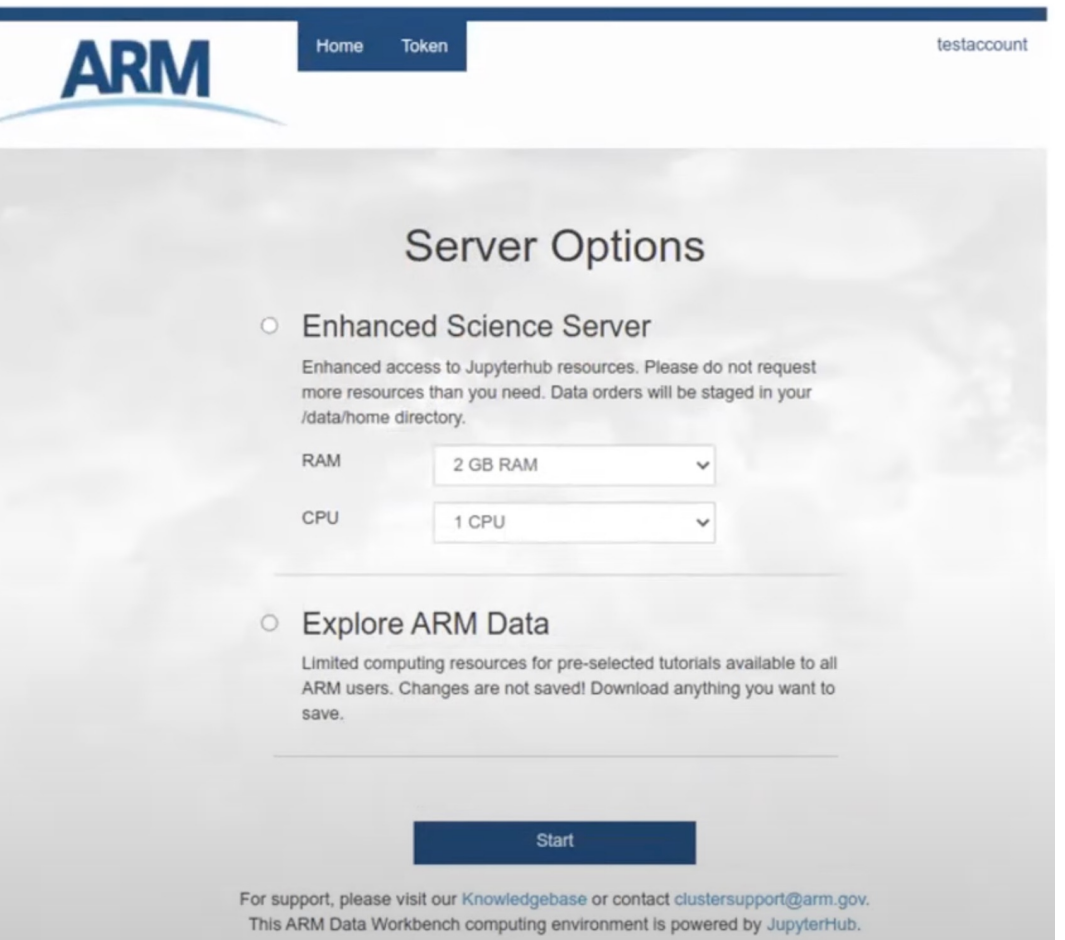

### **Service Levels**

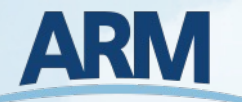

#### **Explore ARM Data** (Everyone)

Default access with limited resources without persistent file storage.

#### **Enhanced Science Server** (Requestable)

Scalable resources with persistent private & shared project spaces.

#### **Research System Server** (ARM Infrastructure Users)

Same as the enhanced with additional mounts to internal resources (datastream, archive).

#### **Workshop & Tutorial Access** (NEW)

A custom implementation of JupyterHub tailored to the needs of workshops. Instructors can get access to participants JupyterLab instances.

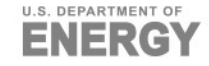

# **How to Access These Resources**

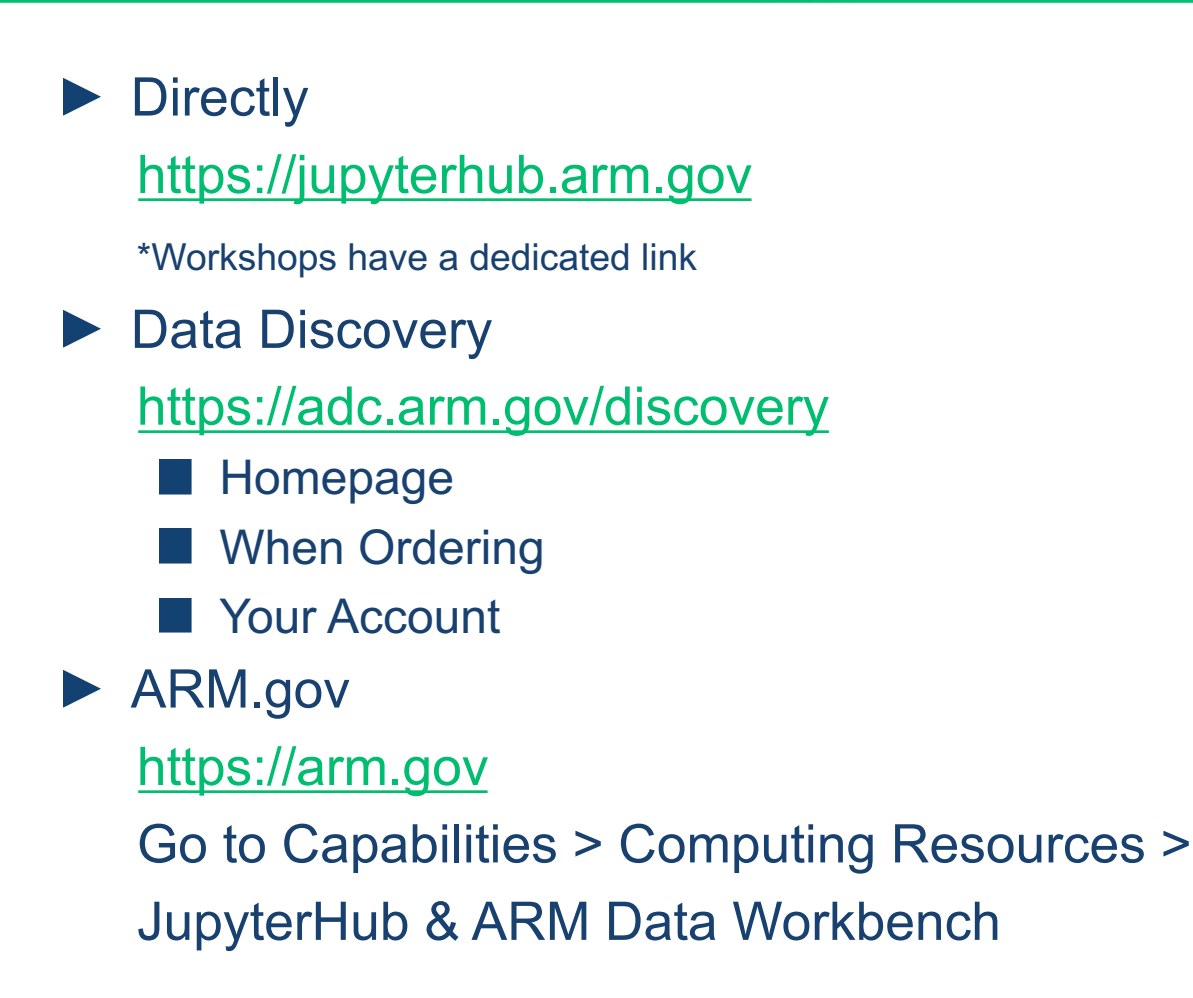

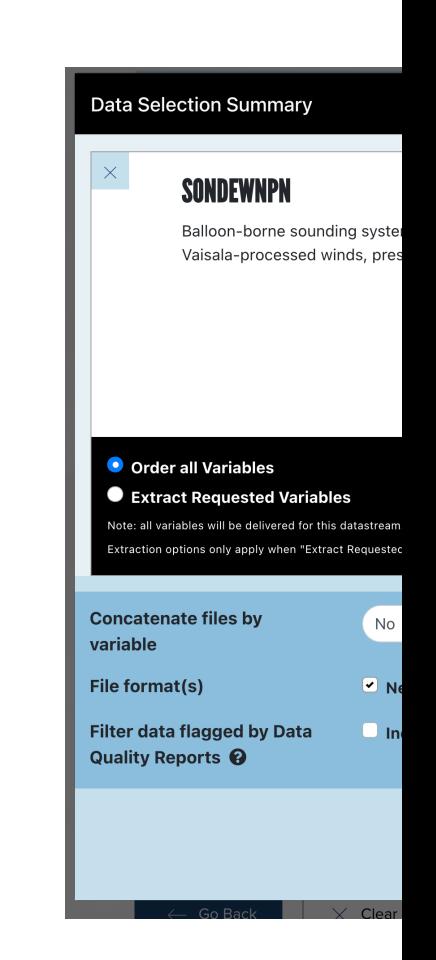

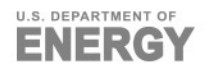

# **Demo Time**

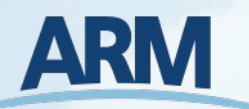

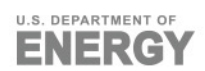

# **Thank You!**

If you need any assistance, please stop by the ARM Data Booth a

You can also reach us by email: clustersupport@arm.gov adc@arm.gov

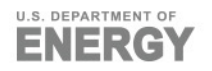